### SMPI : Simulation d'applications MPI dans SimGrid

#### Pierre-Nicolas Clauss

Université de Nancy, Équipe AlGorille

17 février 2011

# <span id="page-0-0"></span>SIM FRID

[SMPI : Simulation d'applications MPI dans SimGrid](#page-32-0) Pierre-Nicolas Clauss 1/26

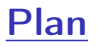

- [Introduction](#page-2-0)
- **•** [Précision](#page-11-0)
- **·** [Scalabilité](#page-20-0)
- **•** [Vitesse](#page-26-0)
- **o** [Conclusion et perspectives](#page-30-0)

[SMPI : Simulation d'applications MPI dans SimGrid](#page-0-0) Pierre-Nicolas Clauss 2/26

### Plan

#### **o** [Introduction](#page-2-0)

**[Motivations](#page-3-0)** [Approches](#page-4-0) [Description de SMPI](#page-5-0)

#### **•** [Précision](#page-11-0)

- **•** [Scalabilité](#page-20-0)
- **•** [Vitesse](#page-26-0)

#### <span id="page-2-0"></span>• [Conclusion et perspectives](#page-30-0)

## Motivations : pourquoi utiliser la simulation ?

**•** Prédiction de performance (hypothèses scénaristiques)

- $\blacktriangleright$  Spécification de plateforme
- $\blacktriangleright$  Adaptation matérielle
- $\blacktriangleright$  Paramétrage applicatif
- **Apprentissage (programmation parallèle, calcul haute-performance)** 
	- **Pas de recours nécessaire à des plateformes réelles**
	- **Environnement local, pas d'interférences**
- <span id="page-3-0"></span> $\blacktriangleright$  Défis à relever
	- ▶ Précision : la simulation reflète-t-elle la réalité ?
	- ▶ Scalabilité : quelle taille d'application simuler ? sur quelles plateformes ?
	- ▶ Vitesse : la simulation est-elle plus rapide que l'exécution réelle ?
	- ▶ Reproductibilité : les résultats sont-ils stables et réutilisables ?

### Approches : comment faire une simulation ?

#### $\blacktriangleright$  Simulation *off-line*

- $\triangleright$  Acquisition et rejeu de traces
- $\blacktriangleright$  Liée à un jeu de paramètres applicatifs
- Besoin d'une taille minimale de plateforme
- **Impossibilité de simuler des applications sensibles au réseau**
- ► LogGOPSim, PSiNS

#### $\blacktriangleright$  Simulation on-line

- **F** Exécution directe du code
- $\triangleright$  Simulation des temps de communication
- $\blacktriangleright$  Une seule machine nécessaire
- <span id="page-4-0"></span> $\triangleright$  MPI-NetSim, SMPI

### Simulation on-line dans SMPI

- $\blacktriangleright$  Implémentation partielle de MPI au-dessus de SimGrid
- $\triangleright$  Pas ou peu de modification du code (C ou Fortran)
- $\triangleright$  Exécution réelle du code sur une machine hôte
	- ▶ Report des temps d'exécution dans la simulation
	- $\triangleright$  Modèle CPU : ratio de puissance
- $\blacktriangleright$  Simulation des communications
	- $\triangleright$  Modèle réseau par flux (ethernet)
	- <sup>I</sup> Validité des modèles pour les applications MPI
- <span id="page-5-0"></span>**•** Repliement d'une application répartie dans un seul processus système
	- $\triangleright$  Sérialisation des calculs
	- $\blacktriangleright$  Espace d'adressage unique
	- ▶ Nécessité de réduire l'emprunte mémoire (scalabilité) et CPU (vitesse)

### Modèles réseaux existants dans SimGrid

- $\triangleright$  Caractéristiques des liens : latence (L) et bande-passante (B)
- $\blacktriangleright$  Simulation par flux
	- $\blacktriangleright$  Simulation rapide
	- $\blacktriangleright$  Calcul de contention simple
- $\blacktriangleright$  Modèle simple :  $\mathcal{T}(S) = L + \frac{S}{B}$ B
	- ► Modèle valide pour  $S \geq 10$  Mo
- $\blacktriangleright$  Modèle amélioré :  $\tau(S) = \alpha \cdot L + \frac{S}{\min(S)}$  $min(\beta \cdot B, \frac{\gamma}{2 \cdot L})$ 
	- $\triangleright$   $\alpha$  permet de modéliser le slow-start de TCP
	- $\triangleright$   $\beta$  permet de modéliser le surcoût des en-têtes TCP/IP
	- $\rightarrow \gamma$  permet de modéliser les effets de la fenêtre TCP
	- ► Modèle valide pour  $S \ge 100$  Ko, trop gros pour des applications MPI
	- **Besoin d'un nouveau modèle réseau**
- $\triangleright$  Comparer un temps réel R et un temps simulé S
- $\triangleright$  Différence : Err =  $S R$ 
	- $R = 10$  ms
	- $S = 9$  ms
	- $Frr = -1$  ms
- $\blacktriangleright$  R = 1 s
- $\blacktriangleright$   $S = 1.001$  s
- $\blacktriangleright$  Frr = 1 ms
- $\triangleright$  Comparer un temps réel R et un temps simulé S
- Frreur relative :  $Err = \frac{S-R}{R}$ R
	- $R = 10$  ms
	- $\blacktriangleright$   $S = 9$  ms
	- $\blacktriangleright$  Err = -0.1 (-10 %)
- $\blacktriangleright$   $R = 1$  s
- $\blacktriangleright$   $S = 1.001$  s
- $\blacktriangleright$  Err = 0.001 (0.1 %)
- $\triangleright$  Comparer un temps réel R et un temps simulé S
- Frreur relative :  $Err = \frac{S-R}{R}$ R
	- $\blacktriangleright$   $R = 1$  s  $\blacktriangleright$   $R = 1$  s
	- $\blacktriangleright$   $S = 0.5$  s  $\blacktriangleright$   $S = 2$  s
	- $\blacktriangleright$  Err = -0.5 (-50 %)  $\blacktriangleright$  *Err* = 1 (100 %)
- $\triangleright$  Comparer un temps réel R et un temps simulé S
- Fireur logarithme :  $Err = |ln(S) ln(R)| = |ln(R) ln(S)|$ 
	- $\blacktriangleright$   $R = 1$  s  $\blacktriangleright$   $R = 1$  s
	- $\blacktriangleright$   $S = 0.5$  s  $\blacktriangleright$   $S = 2$  s
	- $\blacktriangleright$  Err = 0.69 (100 %)  $\blacktriangleright$  Err = 0.69 (100 %)

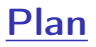

#### • [Introduction](#page-2-0)

#### **o** [Précision](#page-11-0)

[Opérations point-à-point](#page-12-0) [Opérations collectives](#page-17-0)

- **·** [Scalabilité](#page-20-0)
- [Vitesse](#page-26-0)
- <span id="page-11-0"></span>• [Conclusion et perspectives](#page-30-0)

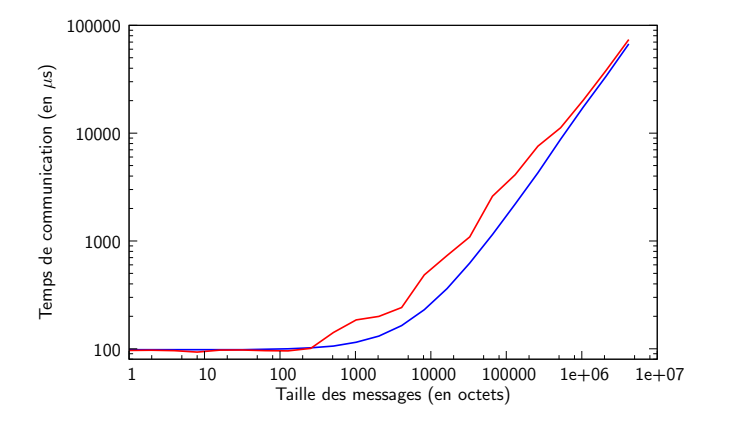

#### <span id="page-12-0"></span>Mesures expérimentales avec SKaMPI Modèle linéaire par défaut, 32.1% d'erreur

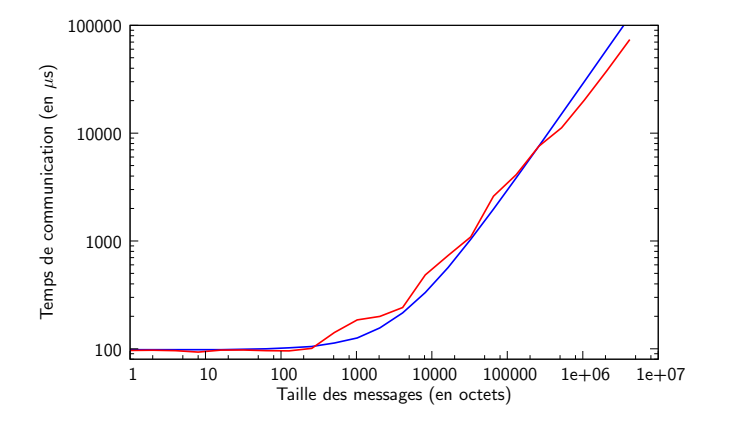

#### Mesures expérimentales avec SKaMPI Modèle linéaire optimal, 18.5% d'erreur

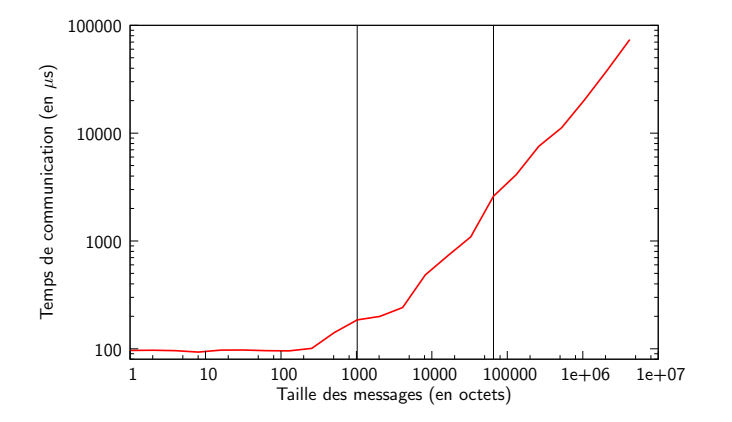

#### Mesures expérimentales avec SKaMPI Découpage en morceaux

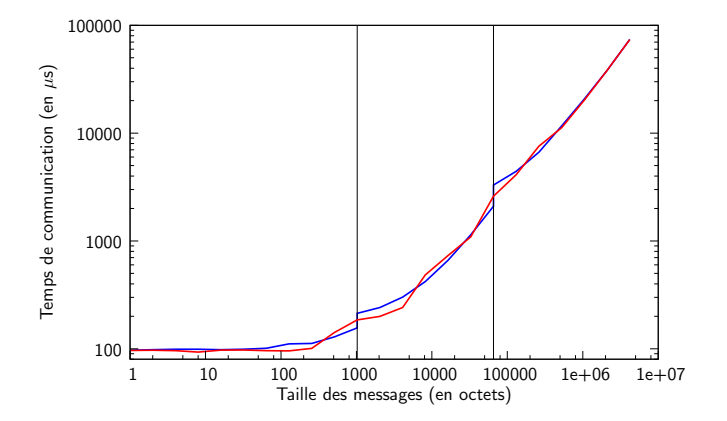

#### Mesures expérimentales avec SKaMPI Nouveau modèle linéaire par morceaux, 8.63% d'erreur

#### ▶ 9 paramètres au lieu de 3 pour le modèle précédent

- $\blacktriangleright$  2 limites de segments
- $\triangleright$  2 facteurs  $\alpha$  et  $\beta$  par segment
- ► 1 facteur  $\gamma$  global
- SMPI est fournit avec un script d'instantiation qui utilise
	- <sup>I</sup> 1 fichier de données au format SKaMPI
	- ► Le nombre de liens traversés lors du ping-pong
	- $\blacktriangleright$  La valeur de L et B pour les liens
	- $\blacktriangleright$  Les limites des segments
- $\triangleright$  Différents algorithmes optimaux dans différentes situations
- ► Monde réel (OpenMPI, MPICH2)
	- $\triangleright$  Sélection dynamique des algorithmes
	- **Fonction du nombre de processus et de la taille des messages**
- $\blacktriangleright$  Monde simulé (SMPI)
	- $\triangleright$  Un seul algorithme pour tout les cas
- <span id="page-17-0"></span> $\triangleright$  Conséquence : implémentation manuelle pour comparaison

### One-to-many : MPI\_Scatter

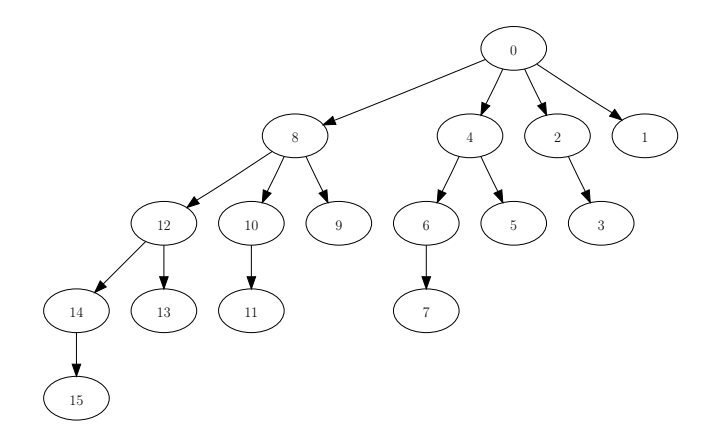

- $\blacktriangleright$  Algorithme par arbre binomial
- ► 64 Mo à la racine, 4 Mo par processus

[SMPI : Simulation d'applications MPI dans SimGrid](#page-0-0) Pierre-Nicolas Clauss 13/26

### Scatter : Comparaison entre processus

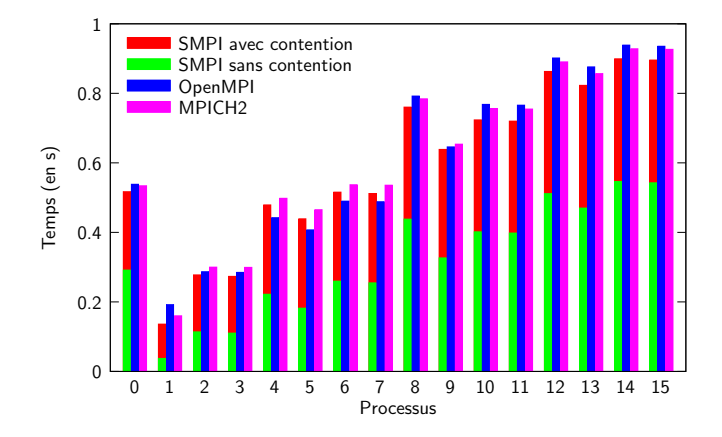

- La prise en compte de la contention est importante
- <sup>I</sup> Comparaison SMPI/MPICH2 ⇔ OpenMPI/MPICH2 : 5.3% d'erreur

[SMPI : Simulation d'applications MPI dans SimGrid](#page-0-0) Pierre-Nicolas Clauss 14/26

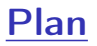

#### **·** [Introduction](#page-2-0)

- **•** [Précision](#page-11-0)
- **·** [Scalabilité](#page-20-0) [NAS Benchmark Data Traffic](#page-21-0) [Réduction de la consommation mémoire](#page-24-0) [Résultats sur Data Traffic](#page-25-0)
- [Vitesse](#page-26-0)
- <span id="page-20-0"></span>• [Conclusion et perspectives](#page-30-0)

# NAS : Data Traffic (DT)

- $\triangleright$  Peu de calculs (hormis la construction du graphe)
- **In Schémas de communications possibles** :
	- $\triangleright$  WhiteHole (WH)

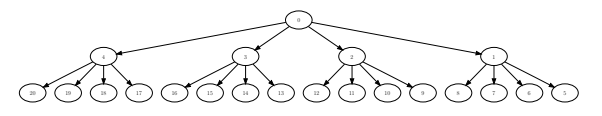

 $\blacktriangleright$  BlackHole (BH)

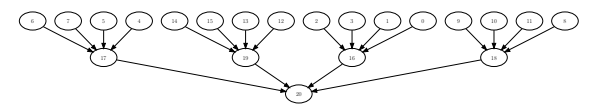

- ► La taille du problème détermine le nombre de processus
	- $\triangleright$  Classe A : 21 processus
	- $\triangleright$  Classe B : 43 processus
	- $\triangleright$  Classe C : 85 processus

<span id="page-21-0"></span>[SMPI : Simulation d'applications MPI dans SimGrid](#page-0-0) Pierre-Nicolas Clauss 16/26

# NAS : Data Traffic (DT)

- Peu de calculs (hormis la construction du graphe)
- $\triangleright$  Schémas de communications possibles :
	- $\blacktriangleright$  Shuffle (SH)

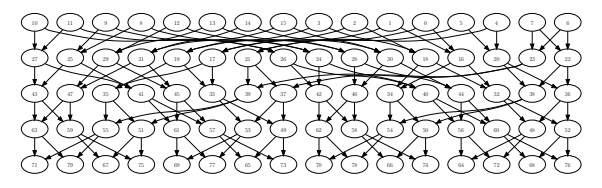

- ► La taille du problème détermine le nombre de processus
	- $\triangleright$  Classe A : 80 processus
	- $\triangleright$  Classe B : 192 processus
	- $\triangleright$  Classe C : 448 processus

## DT : Comparaison avec OpenMPI

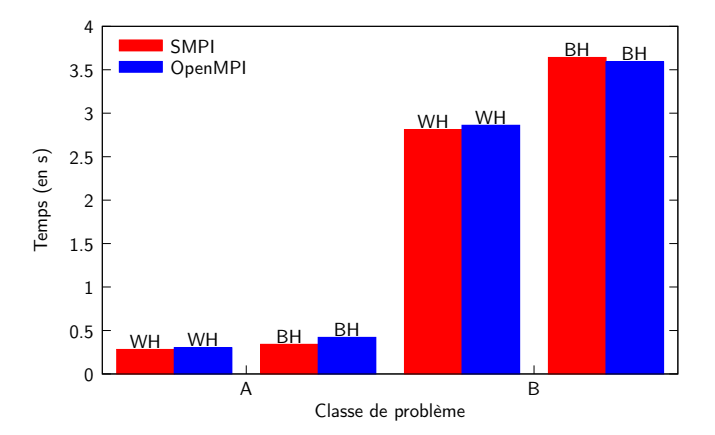

- $\blacktriangleright$  Erreur moyenne : 8.11%
- Difficile d'exécuter SH ou la classe C en réel : taille limite du cluster
- <sup>I</sup> Pas assez de mémoire pour simuler SH au-delà de la classe B

[SMPI : Simulation d'applications MPI dans SimGrid](#page-0-0) Pierre-Nicolas Clauss 17/26

### Réduction de la consommation mémoire

 $\blacktriangleright$  Exemple :

```
double* data = (double*)SMPI_SHARED_MALLOC(...);
...
SMPI_SHARED_FREE(data);
```
- $\blacktriangleright$  Changements mineurs
- **F** Tableaux partagés entre les processus
	- **B** Résultats des calculs faux
	- $\blacktriangleright$  Temps simulés corrects

### Réduction de la consommation mémoire : DT

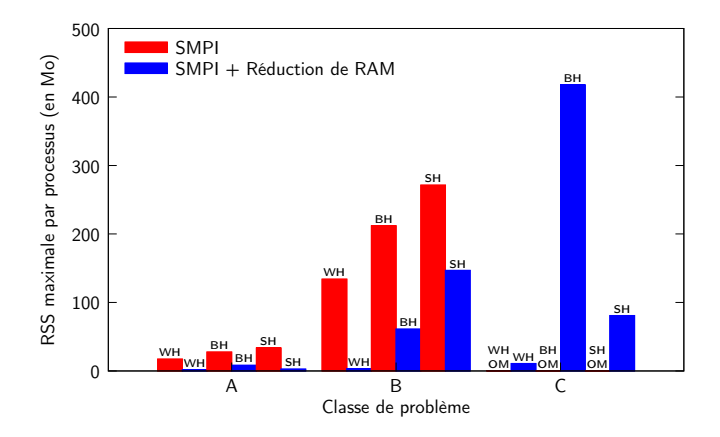

- $\triangleright$  Gain en moyenne d'un facteur 11.9 (maximum 40.5)
- $\blacktriangleright$  La classe C devient accessible

<span id="page-25-0"></span>[SMPI : Simulation d'applications MPI dans SimGrid](#page-0-0) Pierre-Nicolas Clauss 19/ 26

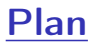

#### **·** [Introduction](#page-2-0)

- **•** [Précision](#page-11-0)
- **•** [Scalabilité](#page-20-0)

#### **•** [Vitesse](#page-26-0)

[NAS Benchmark Embarassingly Parallel](#page-27-0) [Réduction de l'utilisation CPU](#page-28-0) [Résultats sur Embarassingly Parallel](#page-29-0)

#### • [Conclusion et perspectives](#page-30-0)

<span id="page-26-0"></span>[SMPI : Simulation d'applications MPI dans SimGrid](#page-0-0) Pierre-Nicolas Clauss 20/ 26

- ▶ Pas de communications (hors aggrégation des résultats)
- ▶ Partage du calcul entre les processus
- $\triangleright$  Cas réel idéal : exécution parallèle des processus
- $\triangleright$  Simulation : exécution séquentielle des processus
- <span id="page-27-0"></span>► Simulation plus lente que l'exécution réelle avec moins de ressources

### Réduction de l'utilisation CPU

 $\blacktriangleright$  Exemple :

```
for(i = 0; i < n; i++) SMPI_SAMPLE_LOCAL(0.75*n, 0.01) {
   ...
}
...
for(j = 0; j < k; j++) SMPI_SAMPLE_GLOBAL(0.5*k, 0.01) {
   ...
}
```
- $\blacktriangleright$  Changements mineurs
- ► Échantillonnage : mesure du temps CPU pour un ensemble d'itérations
	- ▶ Chaque processus exécute le nombre d'itérations spécifié (LOCAL)
	- $\triangleright$  Tous les processus participent à l'exécution (GLOBAL)
- <span id="page-28-0"></span>▶ Simulation des itérations restantes par la moyenne des mesures

### Réduction de l'utilisation CPU : EP

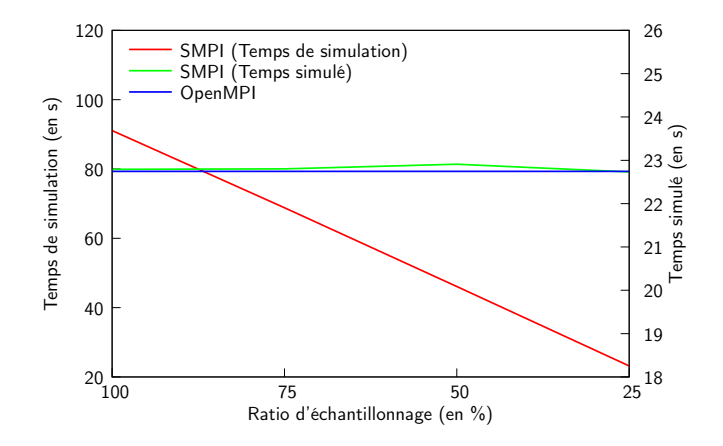

Diminution linéaire de l'utilisation CPU avec le ratio d'échantillonnage

**Pas de perte de précision de simulation** 

<span id="page-29-0"></span>[SMPI : Simulation d'applications MPI dans SimGrid](#page-0-0) Pierre-Nicolas Clauss 23/ 26

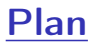

- [Introduction](#page-2-0)
- **•** [Précision](#page-11-0)
- **·** [Scalabilité](#page-20-0)
- **•** [Vitesse](#page-26-0)
- **o** [Conclusion et perspectives](#page-30-0)

[SMPI : Simulation d'applications MPI dans SimGrid](#page-0-0) Pierre-Nicolas Clauss 24/ 26

<span id="page-30-0"></span>

### **Conclusion**

- **> SMPI est un simulateur fonctionnel qui permet la reproductibilité** 
	- ▶ Open Source
	- $\blacktriangleright$  Script d'instantiation
- ► Le nouveau modèle réseau apporte plus de précision
- $\triangleright$  Les techniques de réduction de l'usage des ressources améliorent à la fois la vitesse et la scalabilité
- ▶ Les améliorations apportées ont fait l'objet d'une validation importante
	- $\triangleright$  Connaissance des cas positifs
	- $\blacktriangleright$  Identification des points améliorables

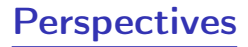

- $\blacktriangleright$  Améliorations à court terme
	- $\triangleright$  Prise en compte de comportements ethernet
	- ▶ Prise en compte de phénomène de sérialisation des paquets
- $\triangleright$  Objectifs à moven terme
	- ▶ Modèles pour d'autre types de réseaux : Myrinet, Infiniband
- <span id="page-32-0"></span> $\triangleright$  Objectifs à plus long terme
	- ▶ Simuler les entrées/sorties
	- $\triangleright$  Utiliser automatiquement les techniques de réduction à la compilation
	- ▶ Simuler une implémentation MPI donnée : OpenMPI, MPICH2